## Let's decompose storage (again)

Why? How? Huh?

## MSST May 17 2017

Evan Powell

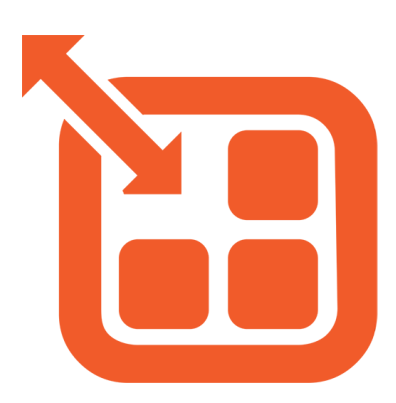

#### blog.openebs.io

https://github.com/openebs

Join the community #slack slack.openebs.io

@openebs

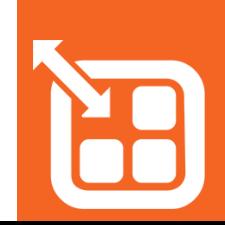

## What's new?

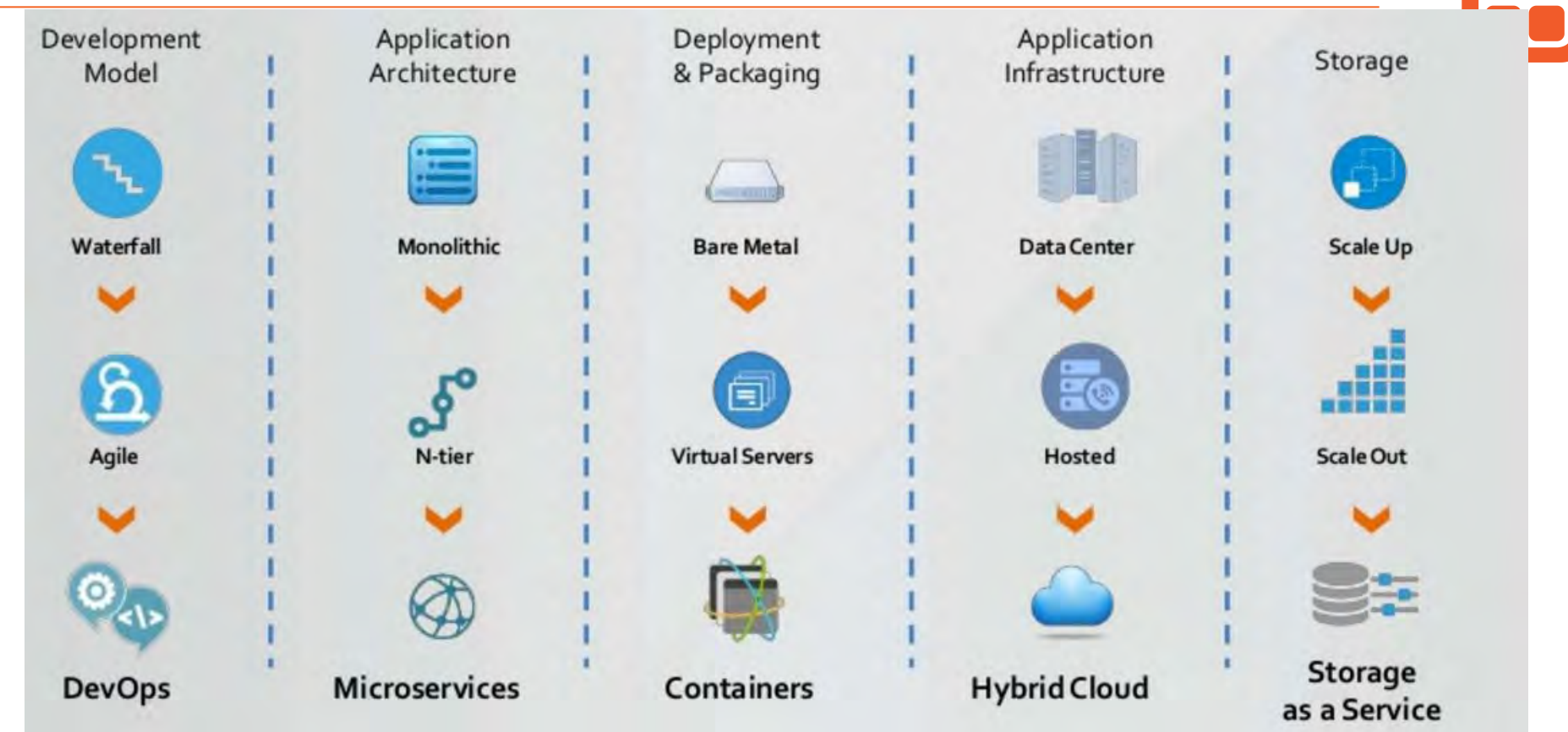

## What's new?

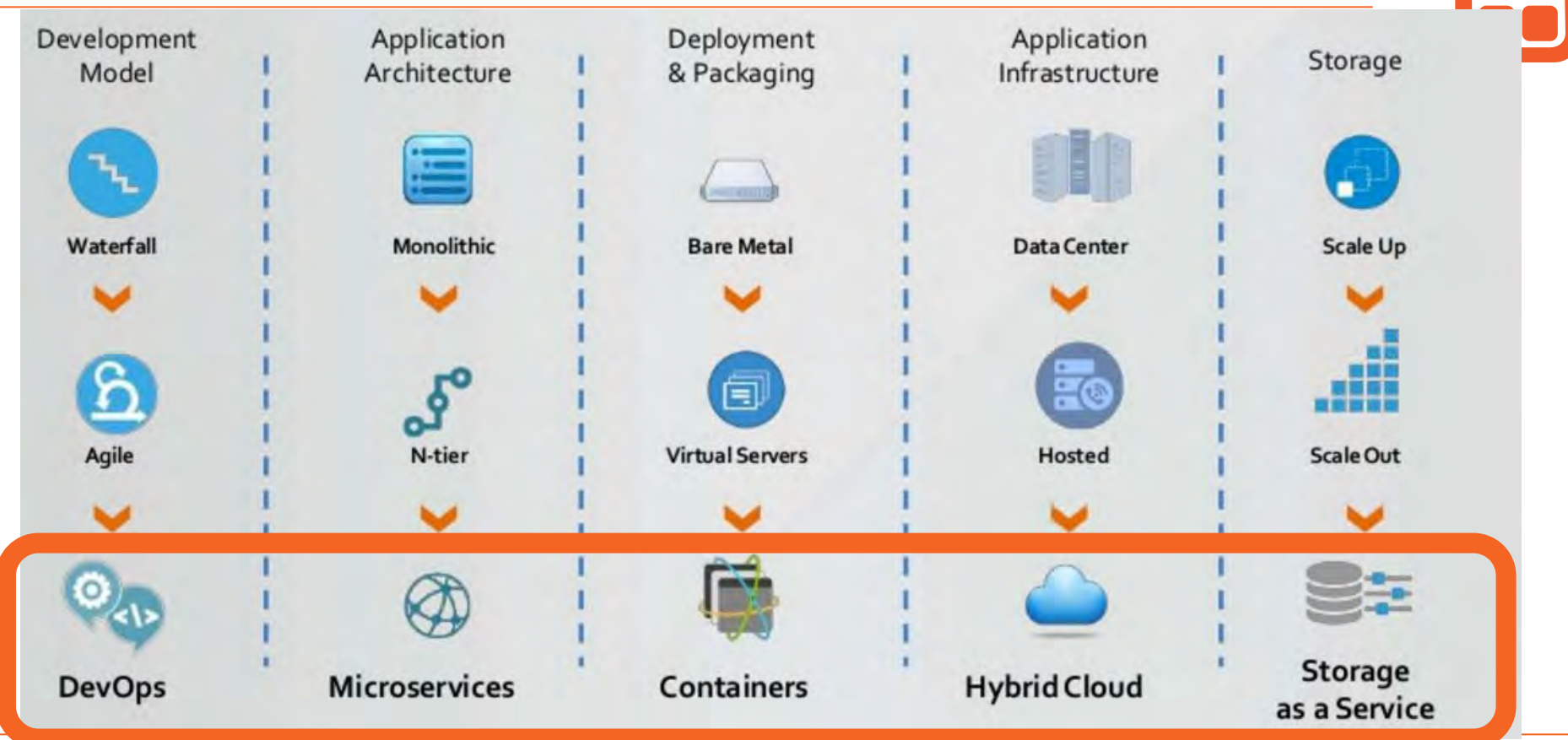

## Layering

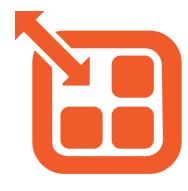

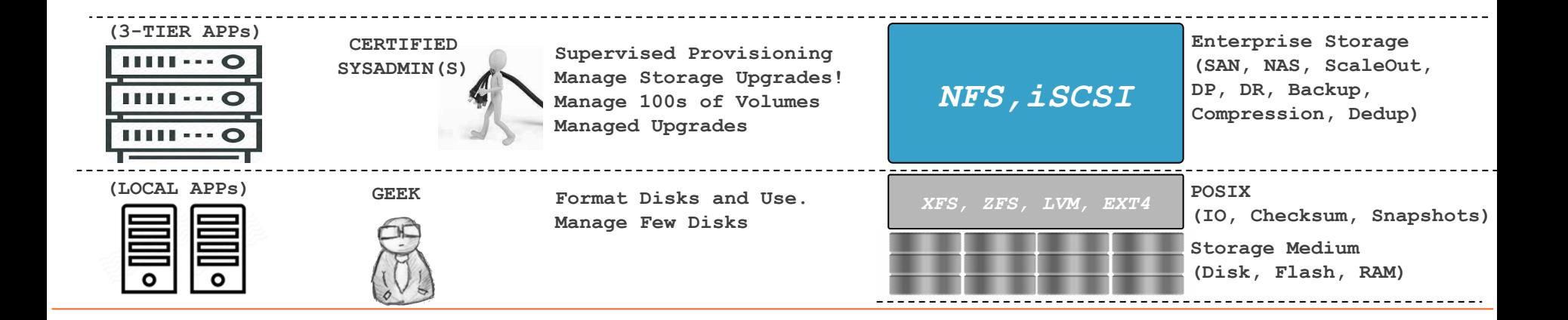

## Layering

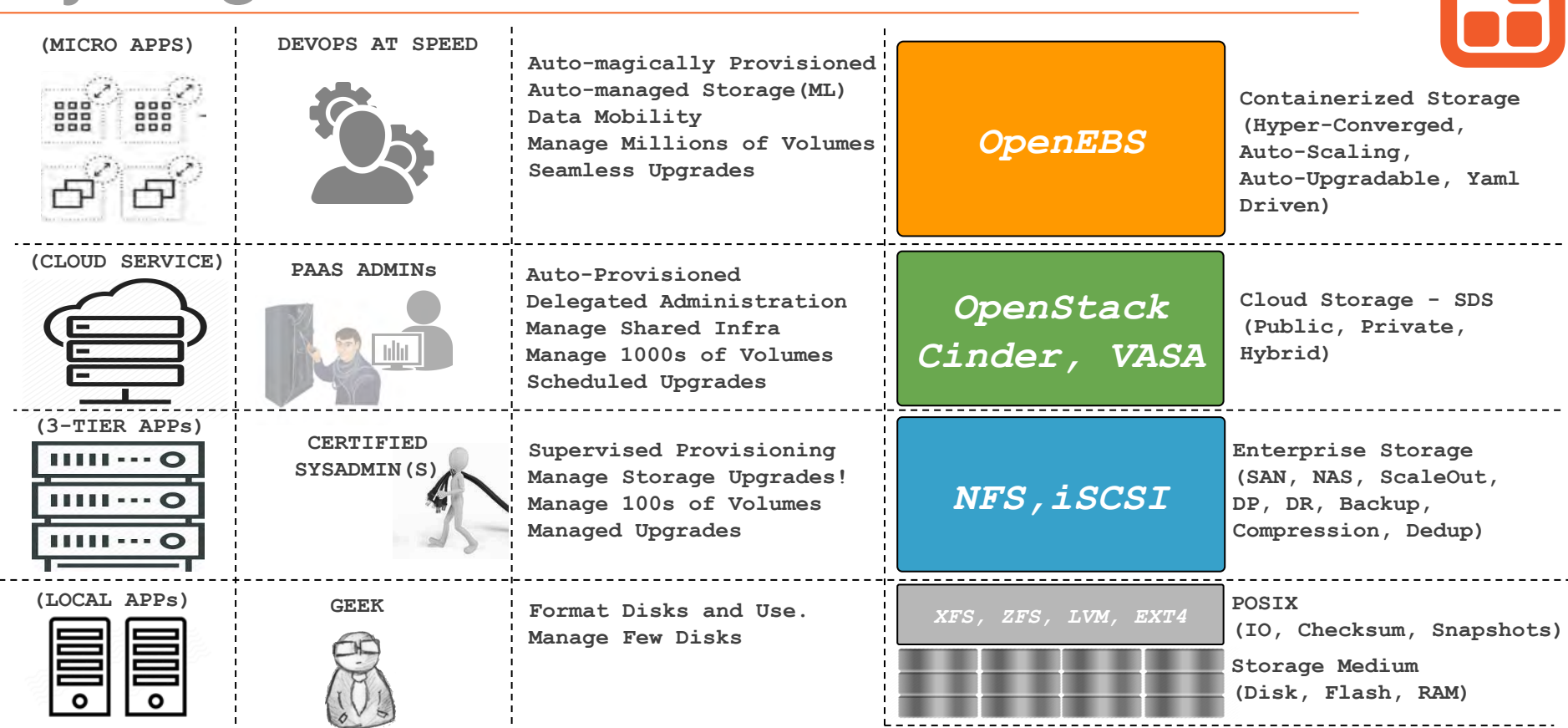

M

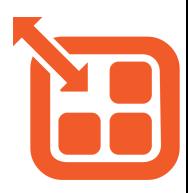

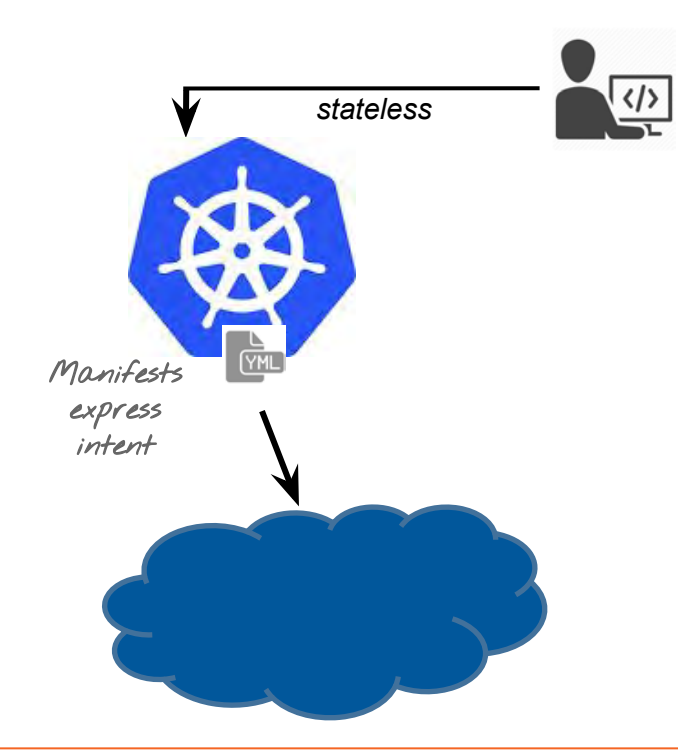

## Painful persistence

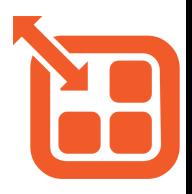

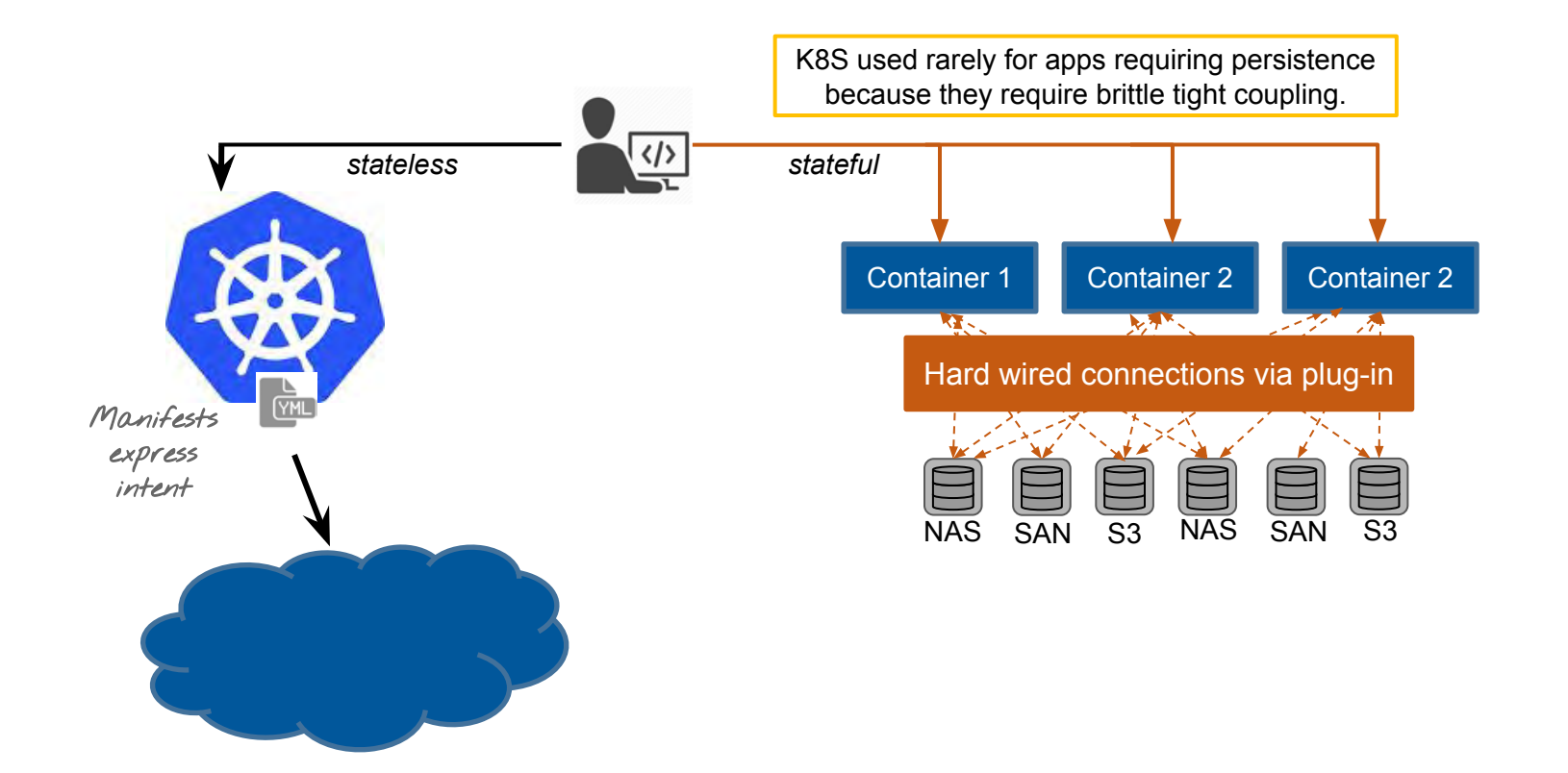

## Desired state of state

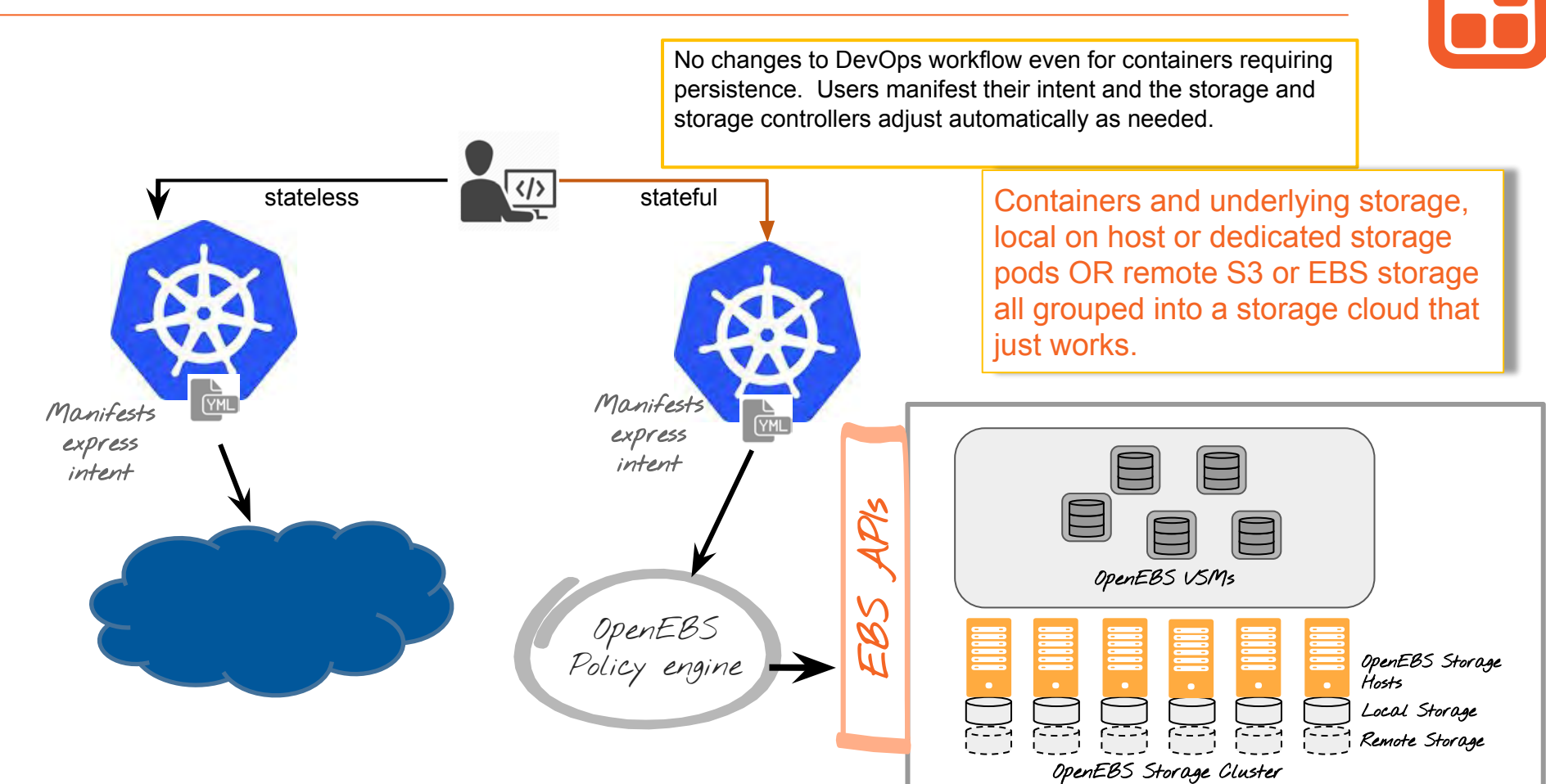

# Architecture and **Design**

- Powered by Linux, Go and **OpenSource**
- Built and Delivered as Containers / Micro-services
- Longhorn, Gotgt, Kubernetes, **Consul**

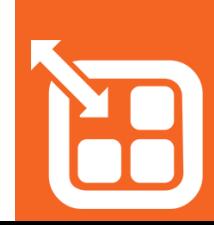

## Design Goals and Constraints

Fault tolerant and secure by default

Low entry barrier, easy to setup

Storage optimized for Containerized Applications

Horizontally scalable to millions of **Containers** 

Seamless integration into existing private and public cloud environments

Non-disruptive upgrades

Developer and Operators Friendly

Completely OpenSource (Apache license)

Microservices based

DevOps architecture

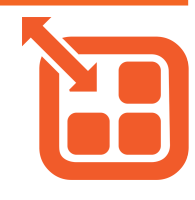

## Overview & Terminology

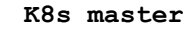

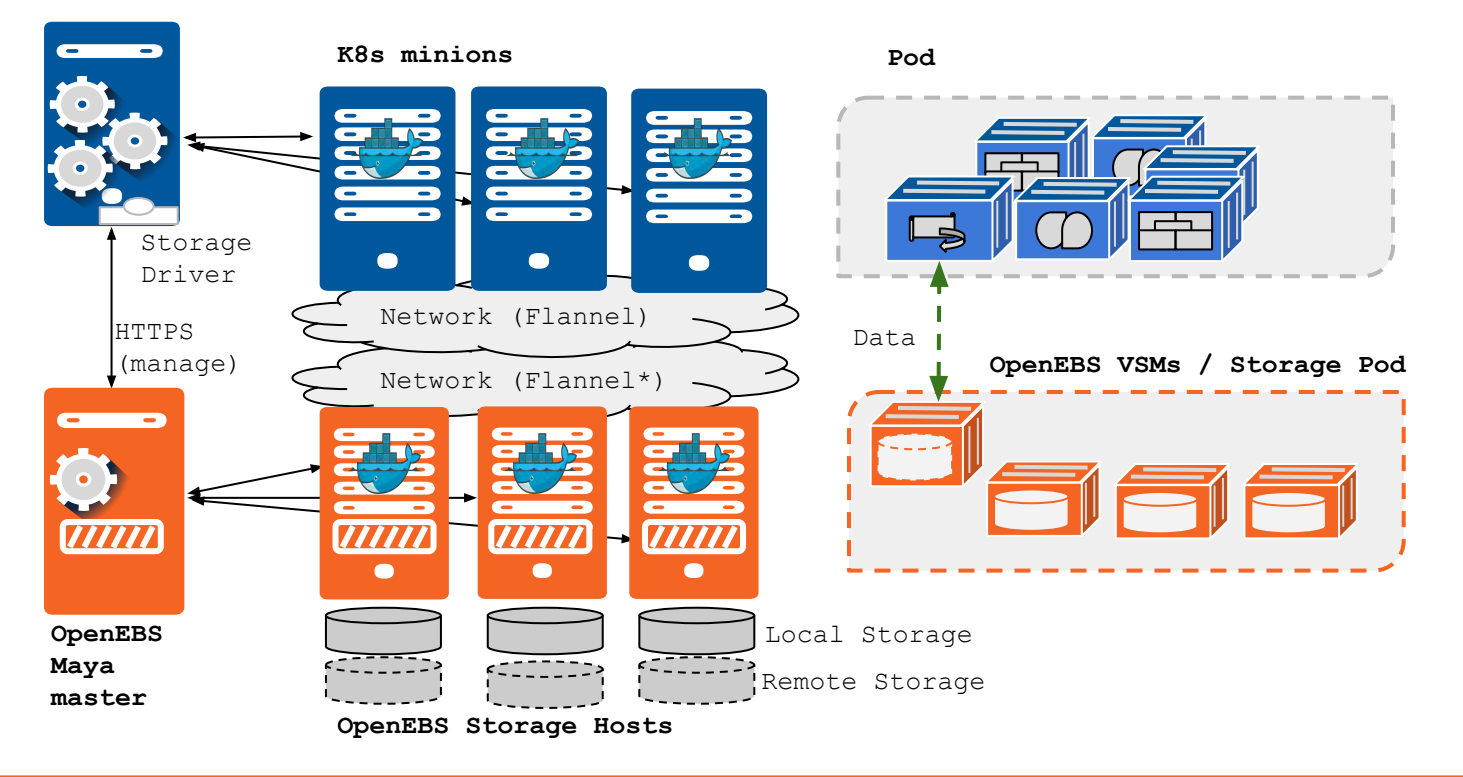

## Deployment - Hyper-Converged

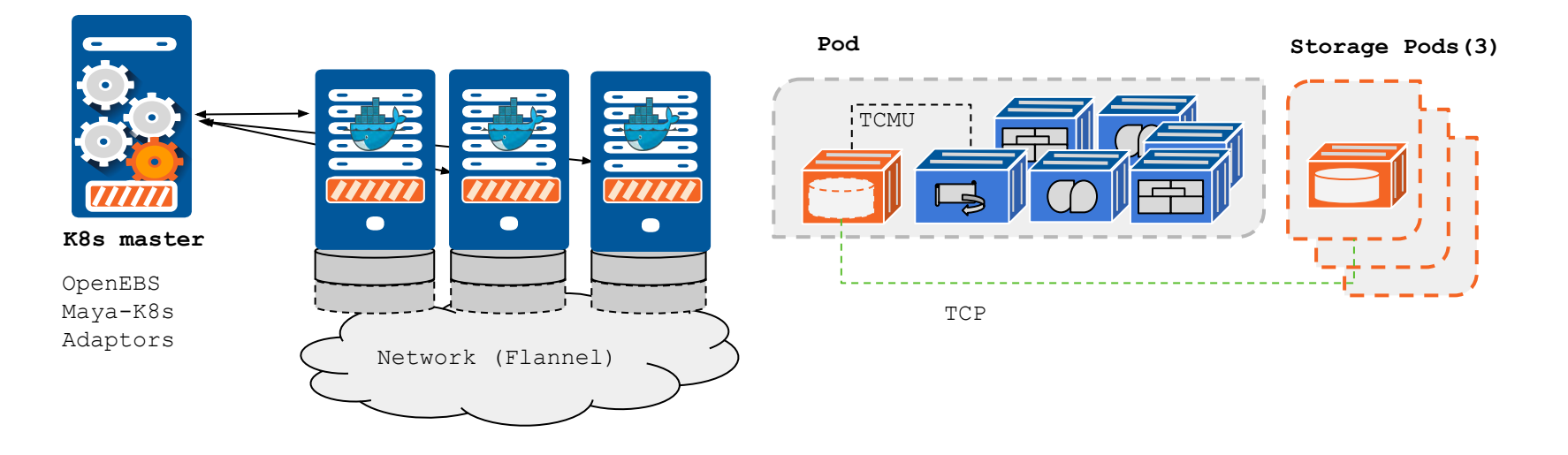

#### K8s minions

OpenEBS Maya Storage Orchestrator

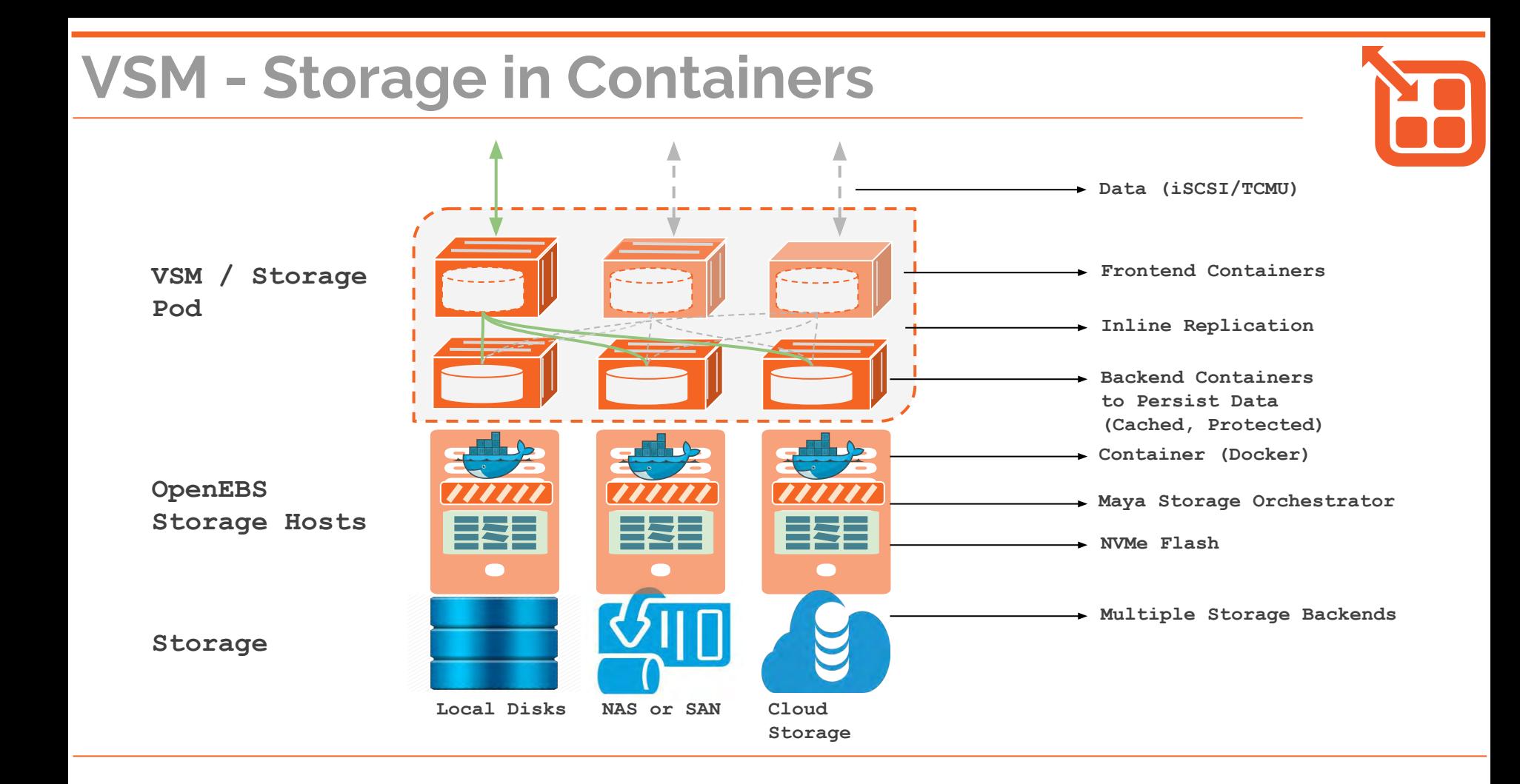

## Jiva - Containerized Storage Image

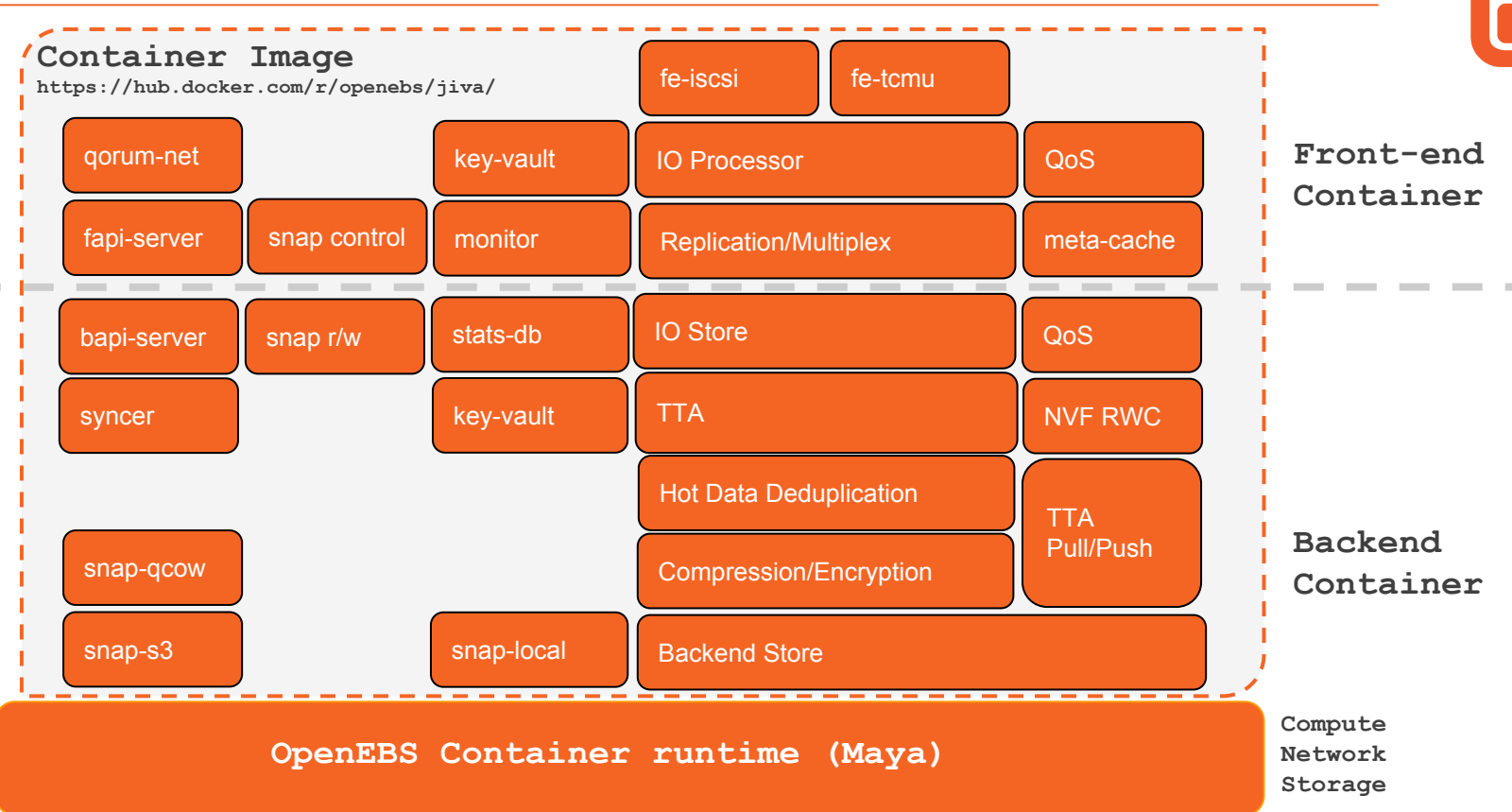

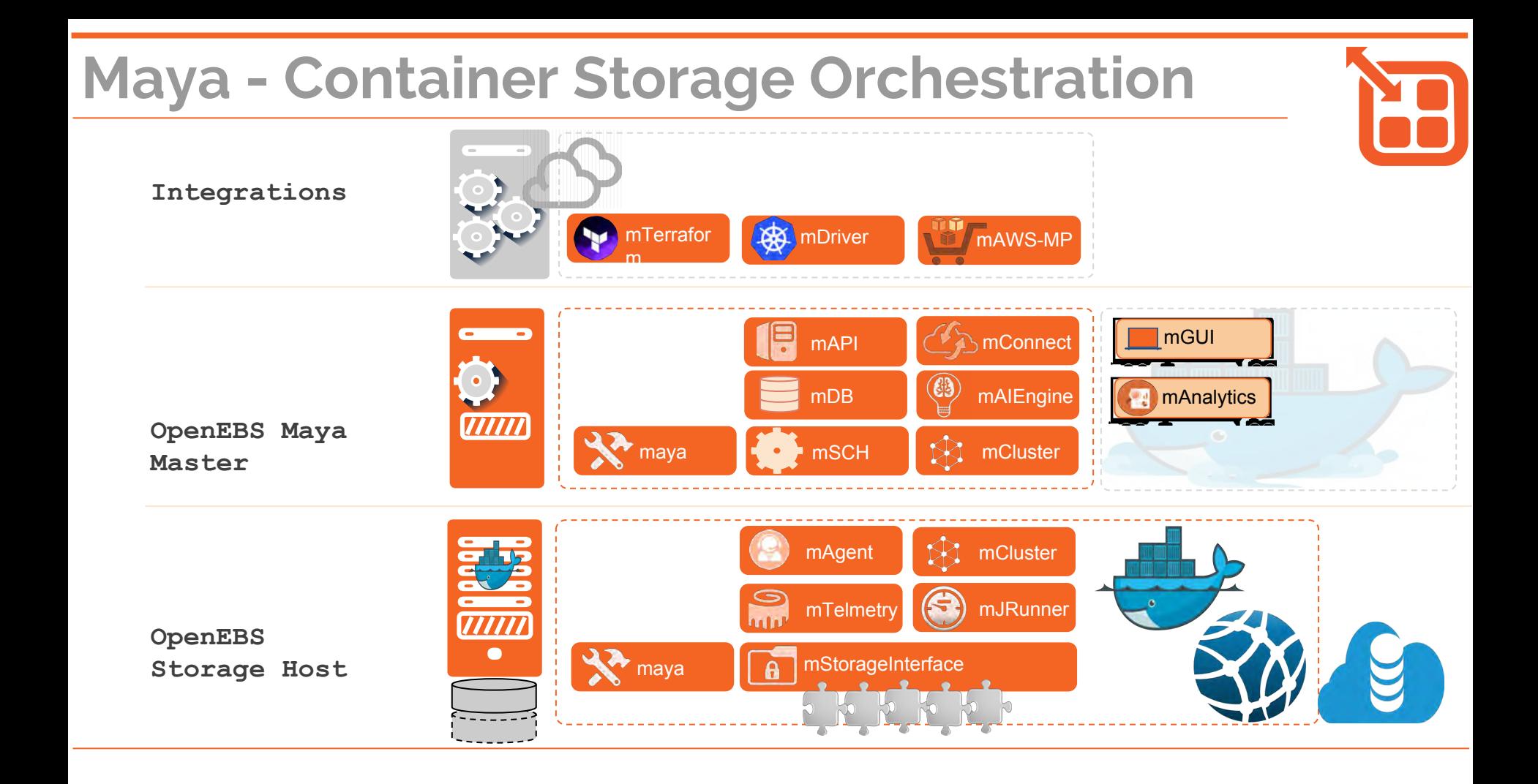

## Storage Internals

- Capacity Management
- QoS
- Access iSCSI, TCMU
- Snapshot / Restore (S3)
- Backup / Migration
- Caching/Tiering
- Replication / Rebuild

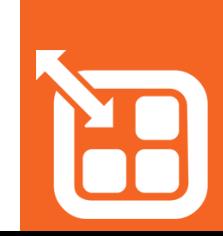

## OpenEBS - Core differentiations

- The block storage software is made into a micro service
- The 'micro service' has its own block protocol stack, tiering engine, QoS engine and ML prediction capability
- The block storage knowledge is maintained on a per-volume basis. The data of each volume is divided into cold-data and hot-data. Cold-data resides on NVMe-Flash or on 3DX-Memory. Hot-data resides in slower disks / SAN/ Cloud-Storage/S3
- The metadata knowledge also is maintained at a volume level (not the entire storage). This saves us from the issue of huge-metadata-sifting at scale. The traversal through meta-data depends on the "size of the volume" and not on the "number of volumes".
- Within the volume the meta data is not managed at "block-level" but at "chunk-level". Typical block-size is 4KB and Typical chunk-size is 4 MB. This results in the huge reduction of metadata size of the block-volume that needs to be maintained.
- Checksum One of the important metadata is checksum. OpenEBS guarantees bit-rot protection through the use of checksums. The checksums are managed at a chunk level only on Cold-Data. The checksums are not managed on hot-data, the blocks go in and out of chunks on the hot-data without the need of checksum calculation on the fly.
- Deduplication-while-tiering: Deduplication has capacity benefits but kills performance (either inline or offline). But in OpenEBS, we do this while moving the data from hot-to-cold tiers. In effect, the benefits of deduplication without the performance penalty.

Kernel

## **Cchchchcunking**

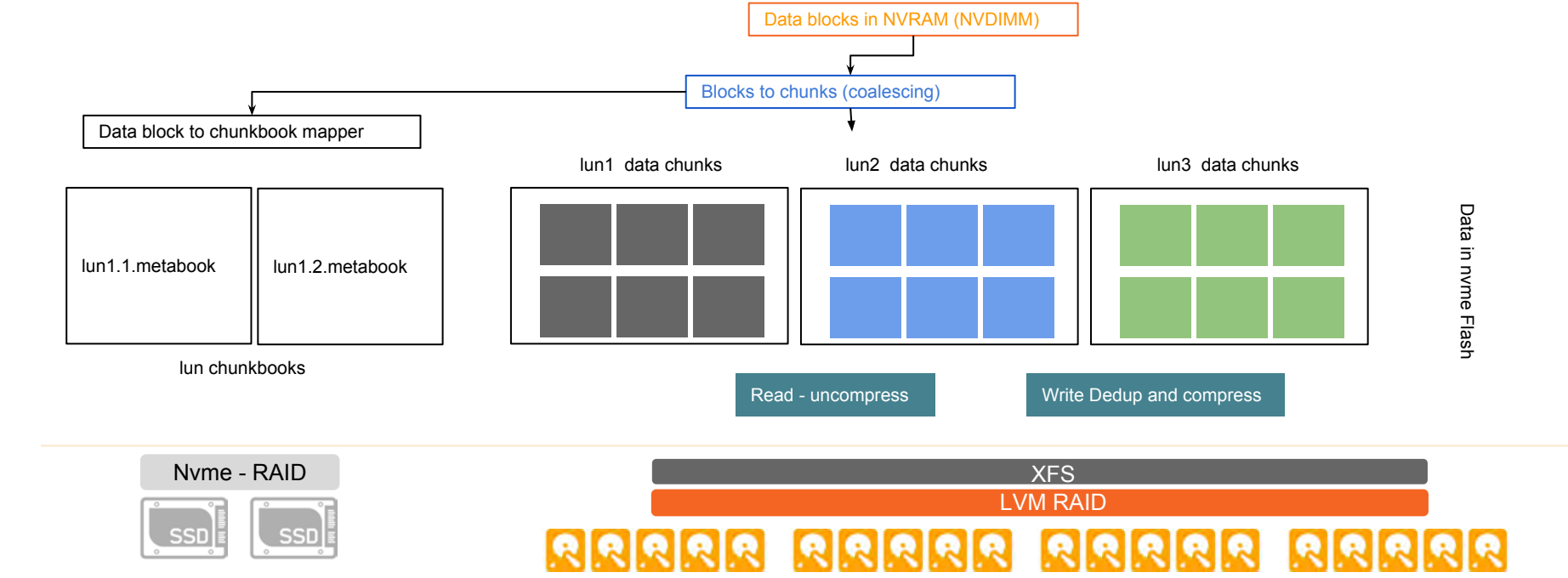

#### OpenEBS - Metadata at scale is not an issue

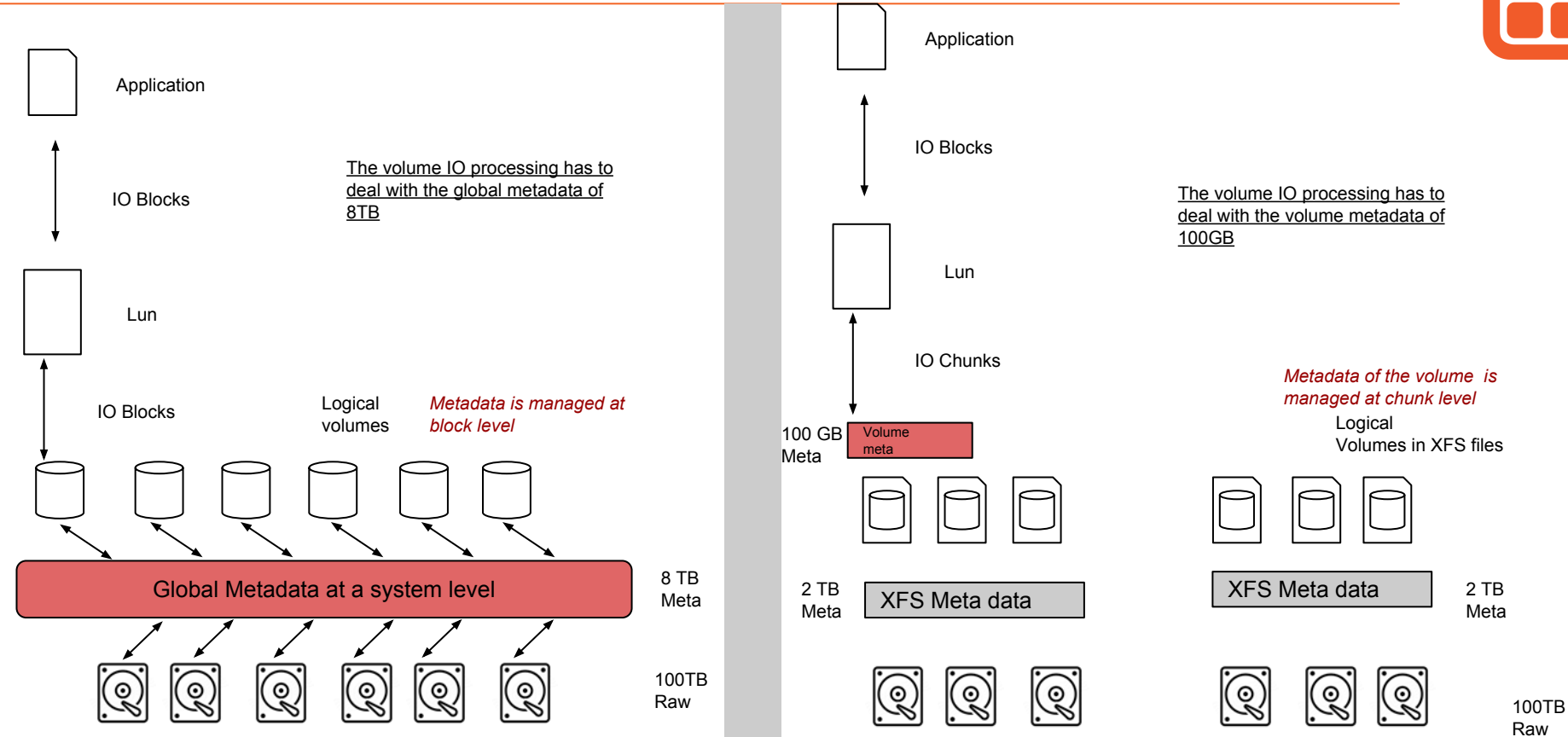

Raw

## Storage Data format

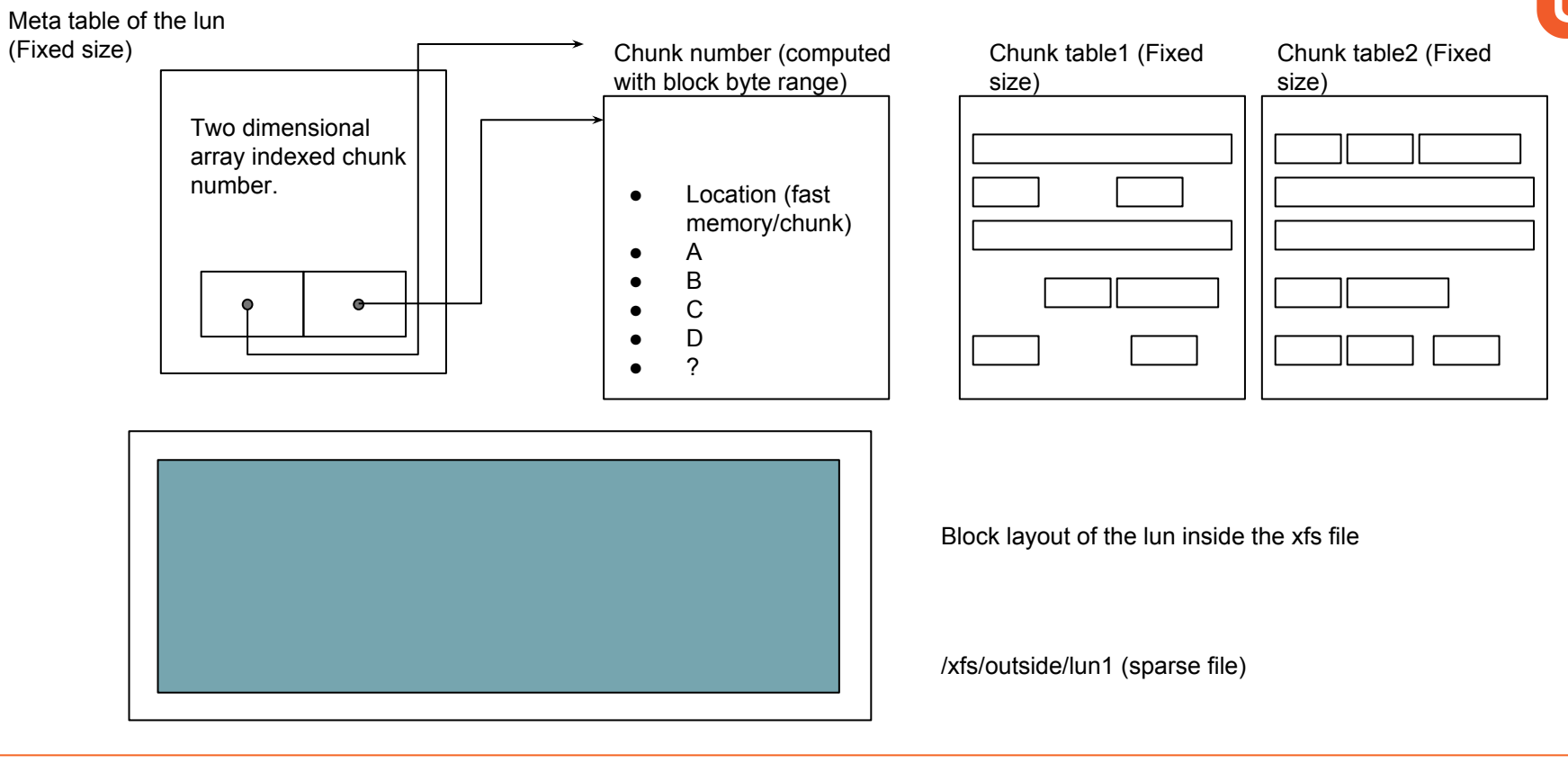

## Storage Interface

- HardDisks
- SAS/SATA Flash
- NVMe Flash
- PCIe Flash
- S3
- Cloud Block Storage

## VSM Network Interface

- Host Networking
- VLANs / IPSpaces

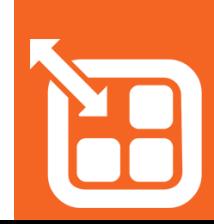

## Ease of Configuration

- VSM Configuration Spec
- Infra Spec
- Integrate into K8s / EBS Compatible

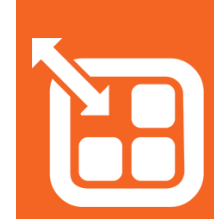

## Integration to **Orchestration**

Options to consume the storage by containers:

- iSCSI Driver ( Pre-provisioned)
- Maya Volume Driver
- Integrated Orchestration

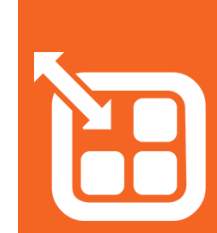

## Storage Connectivity - iSCSI Claims

#### K8s master

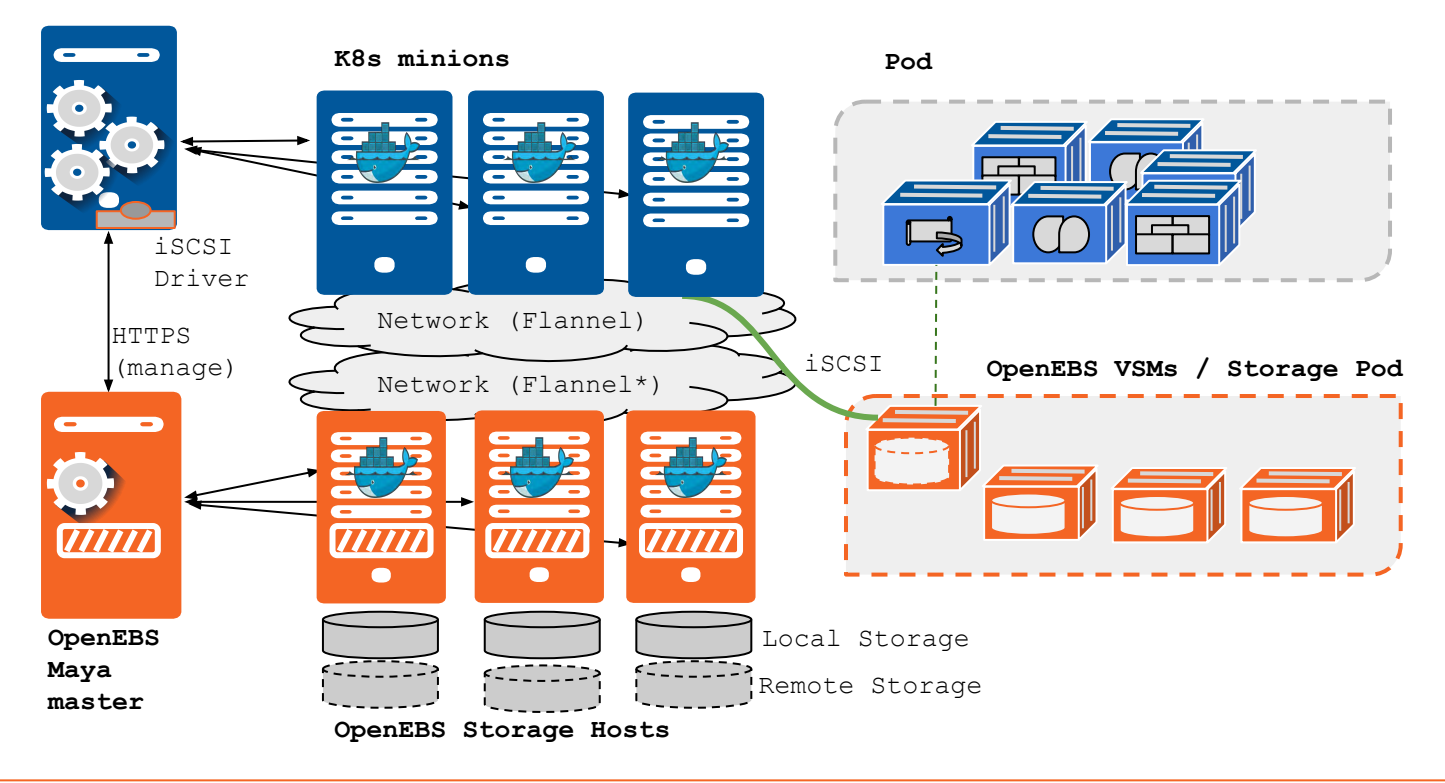

## **Storage Connectivity - Maya Driver**

#### K8s master

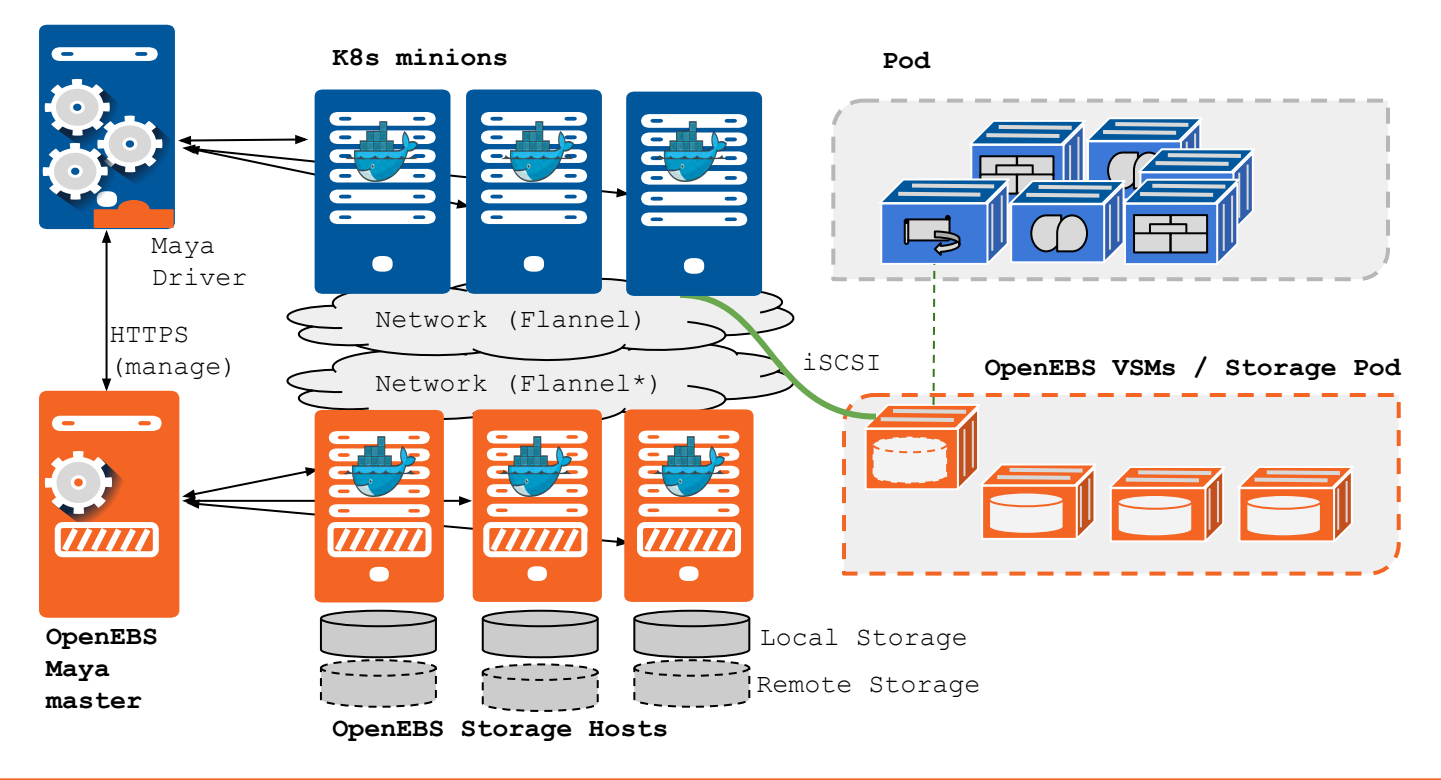

## Storage Connectivity - Shared Orchestration

#### K8s master

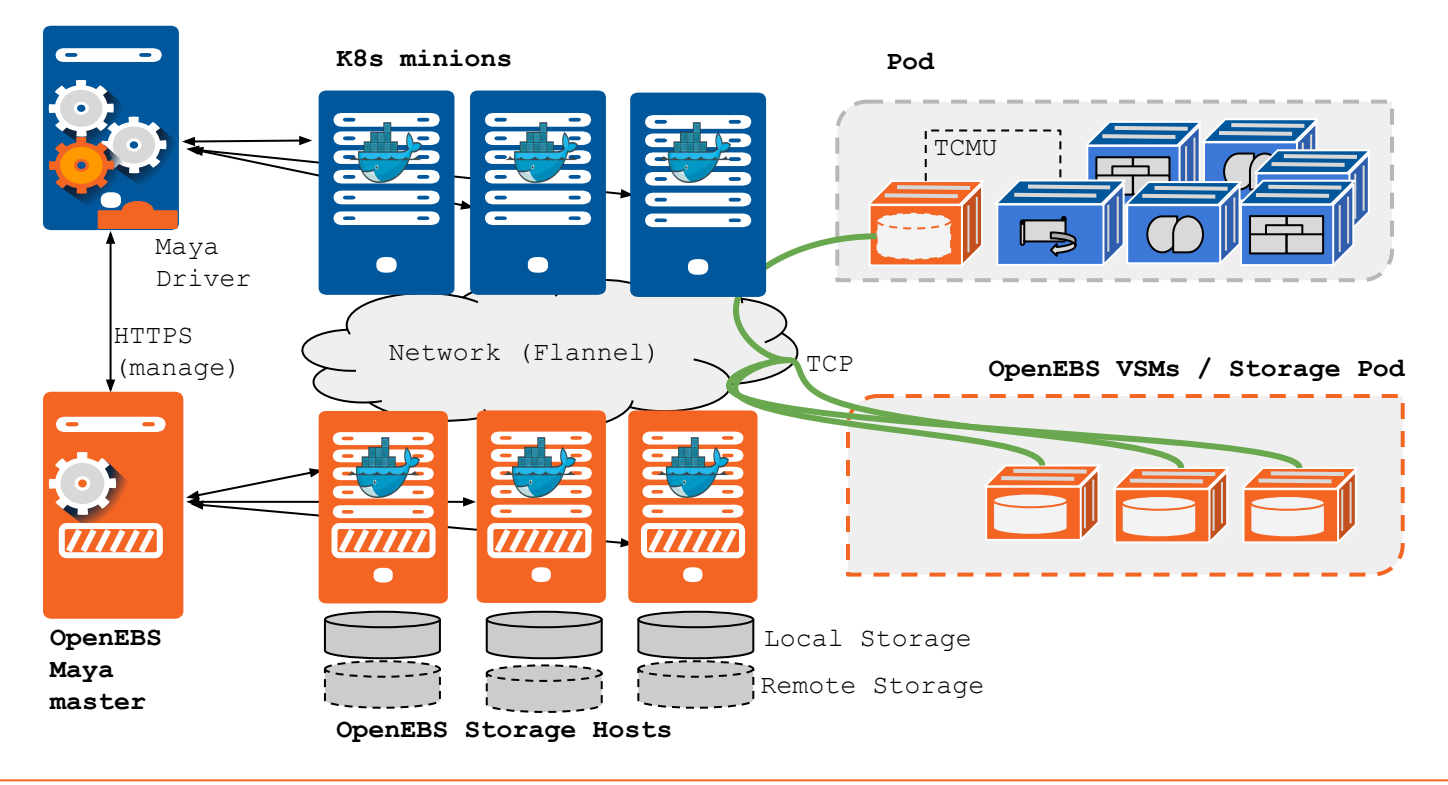

# Resiliency and Fault Tolerance - Scaleout

- 
- Blue-Green Upgrades Infra
- Rolling Upgrades VSMs
- High-Availability

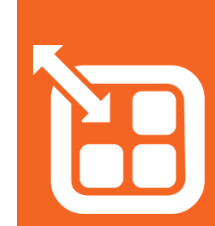

# Security - Data Security<br>
Fincryption

- 
- **Encryption**
- Secure Delete

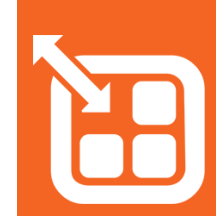

# Telemetry - Monitoring and

- Troubleshooting
- Analytics

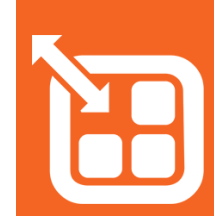

## Performance

- IO Latency
- Provisioning
- Analytics

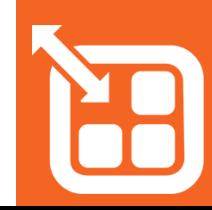

## Scale - Capacity

- Number of Volumes

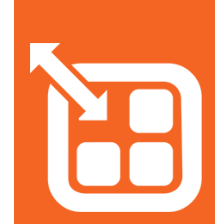

# Deployment **Flexibility**

#### OpenEBS Deployment Options for:

- Dedicated Storage (External)
- Hyper-converged
- Hybrid-Cloud (AWS)

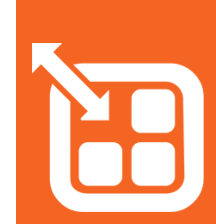

## OpenEBS Roadmap

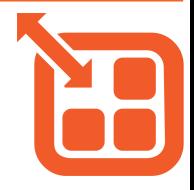

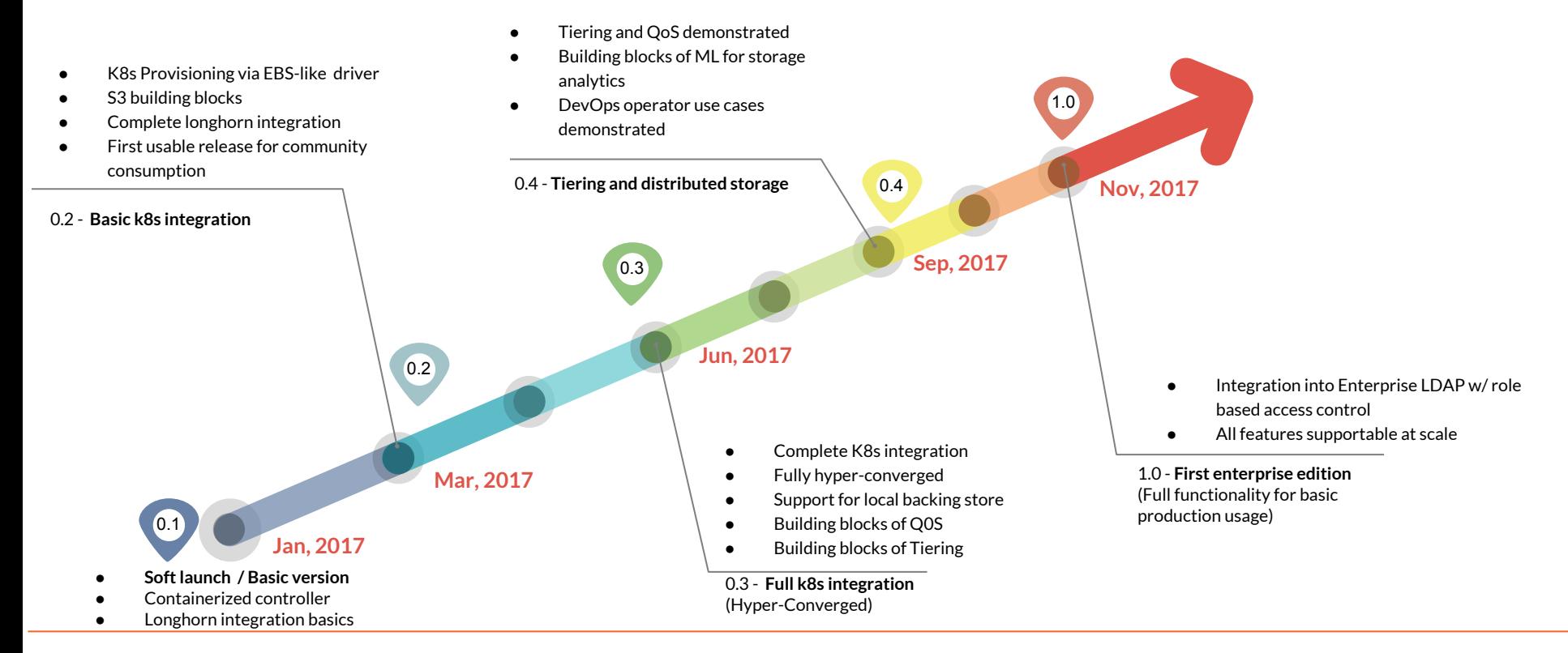

#### blog.openebs.io

https://github.com/openebs

Join the community #slack slack.openebs.io

@openebs

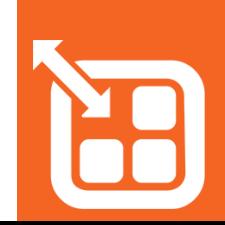

## Stateful containers?!

"For which workloads or application use cases have you used/do you anticipate to use containers?"

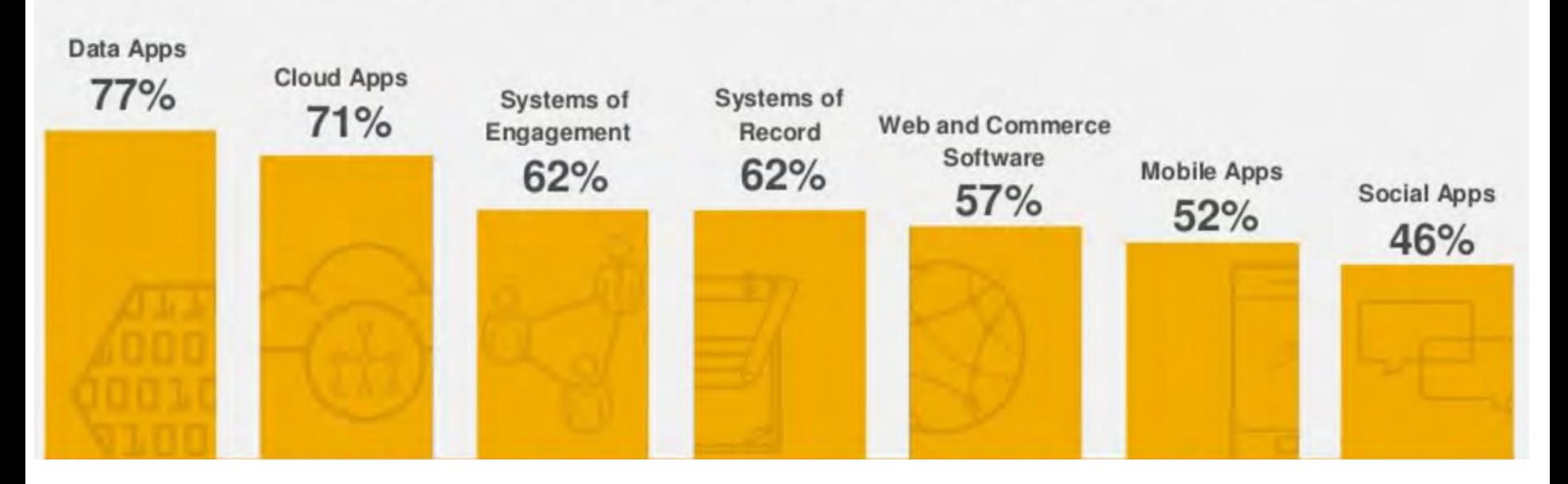

## Stateful containers?!

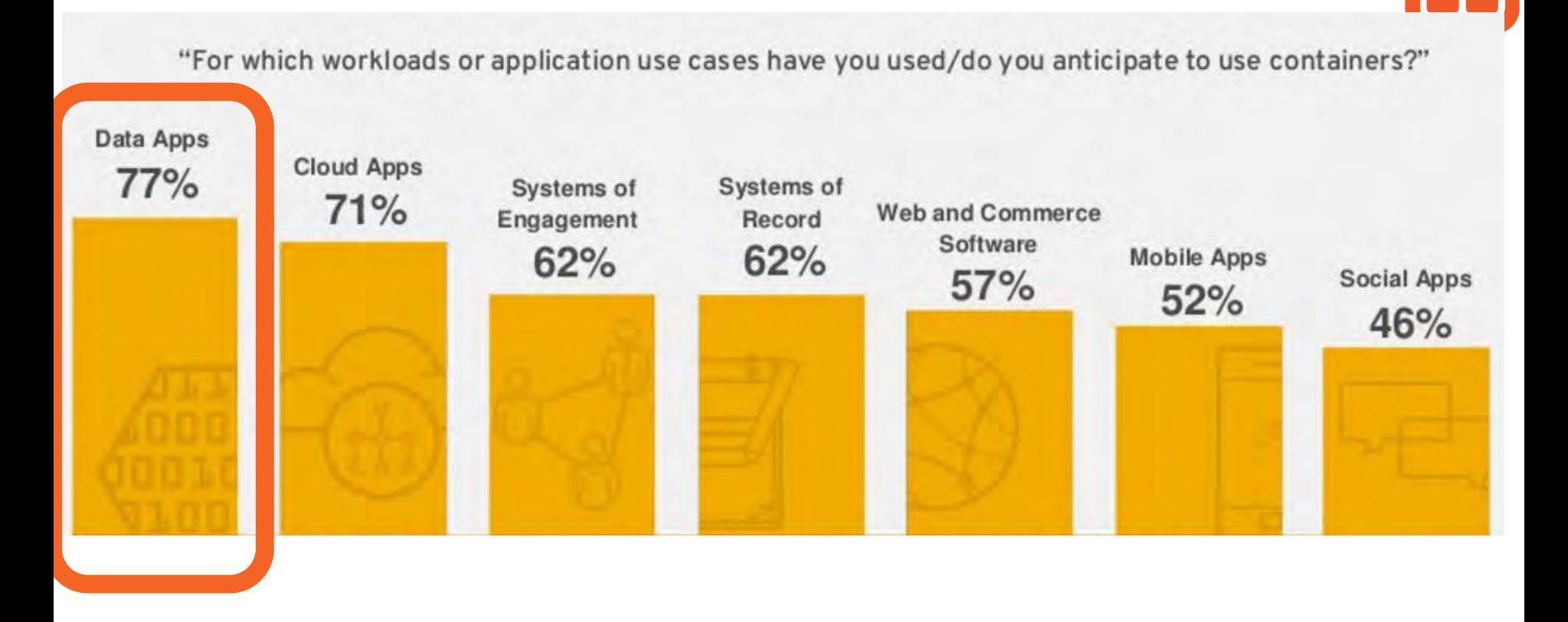

http://www.slideshare.net/Red\_Hat\_Storage/red-hat-storage-day-boston-persistent-storage-for-containers